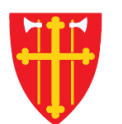

 $\frac{1}{2}$ 

 $\mathbb{R}^*$ 

 $\sum_{i=1}^{n} \sum_{j=1}^{n} \alpha_{ij} \alpha_{ij} \label{eq:2}$ 

\* \* +

 $\frac{\text{d}x}{\text{d}x}$ 

\* \* +

 $\sim$  2<br>N  $_{\odot}$ 

# DEN NORSKE KIRKE Den norske kirkes medlemsregister

# **BRUKERE** KVIKKGUIDE FJERN RETTIGHET

11.03.2021

 $\leftrightarrow$ 

 $\epsilon$  +

 $\mathbb{R}^2$ 

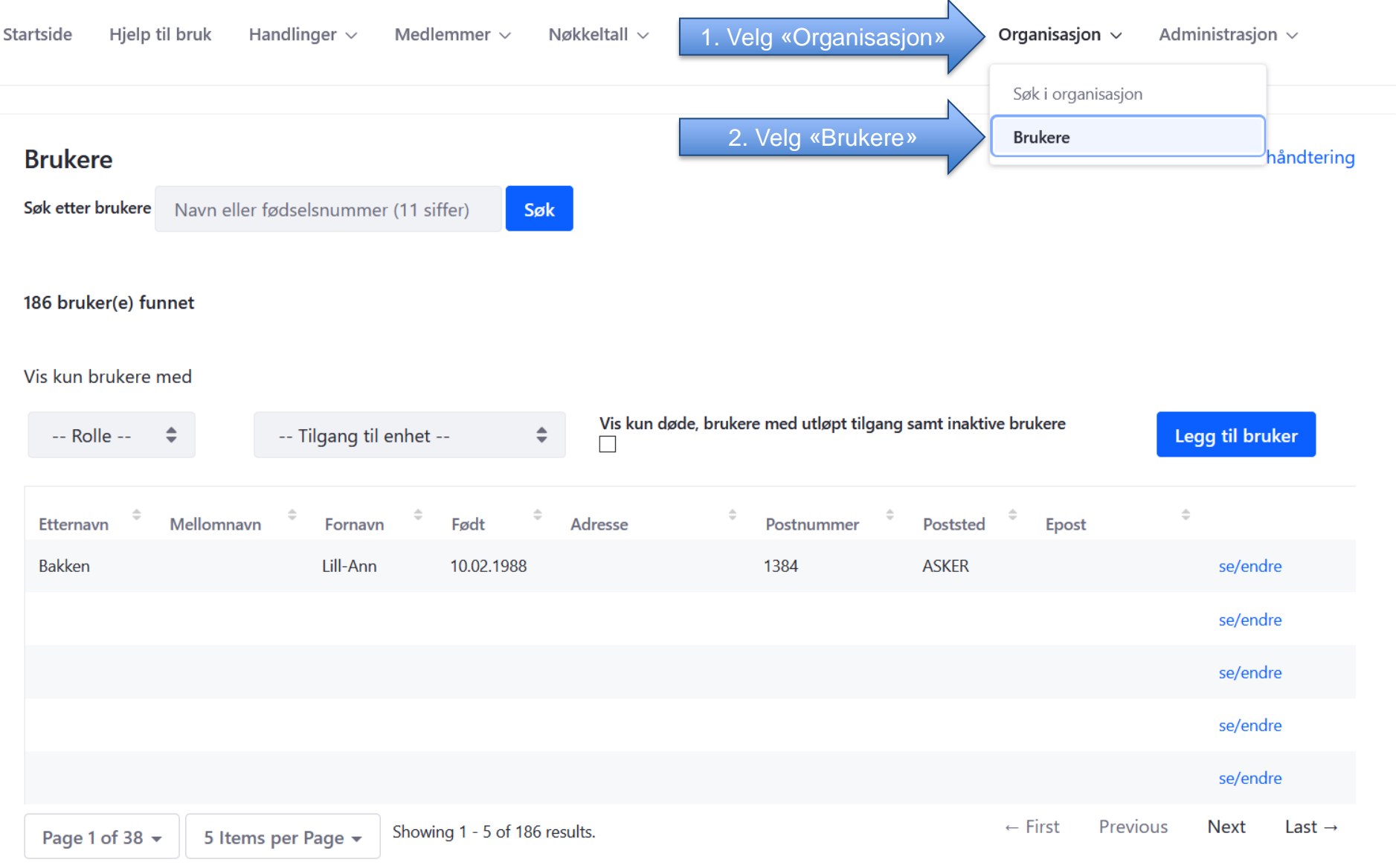

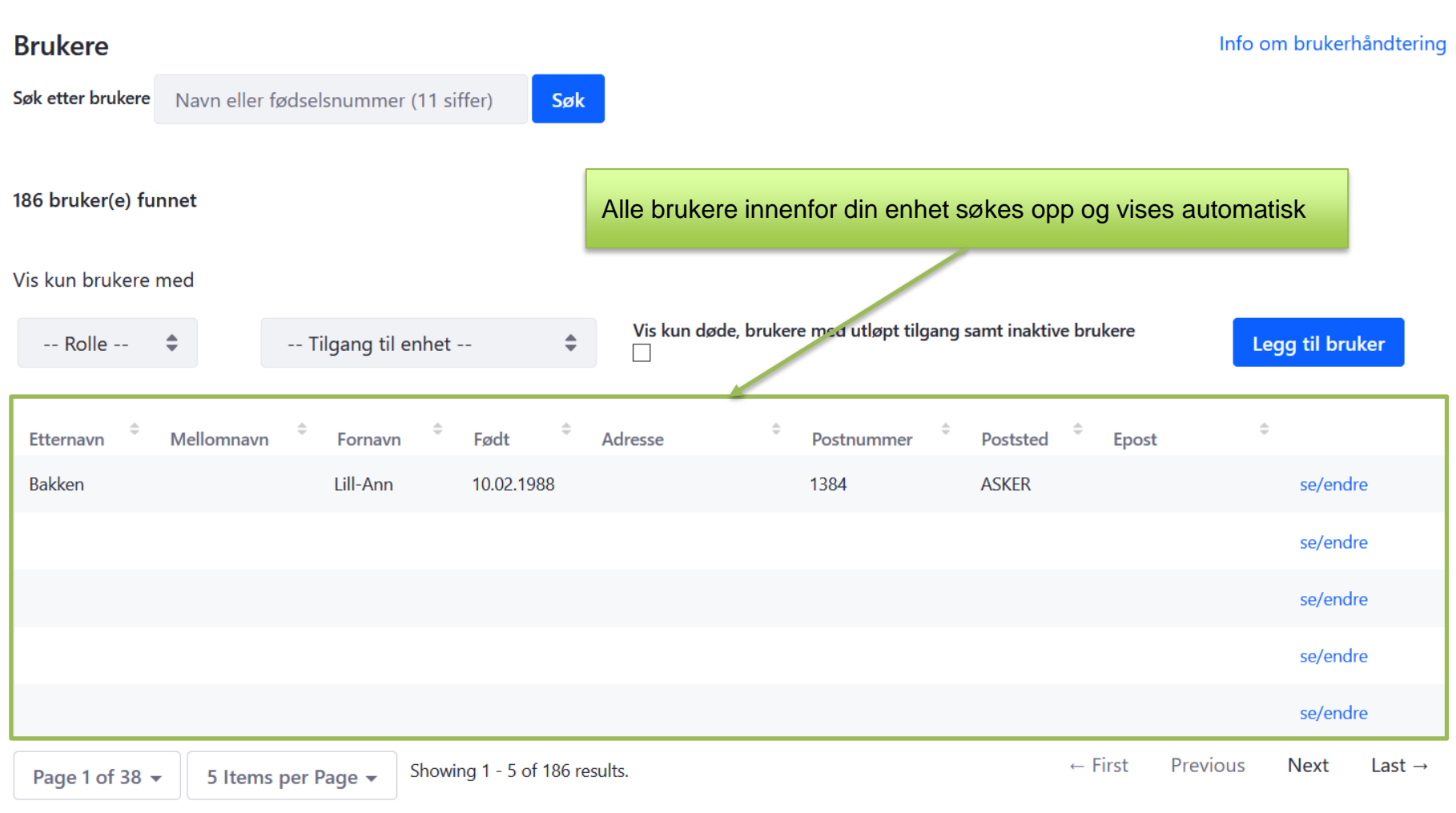

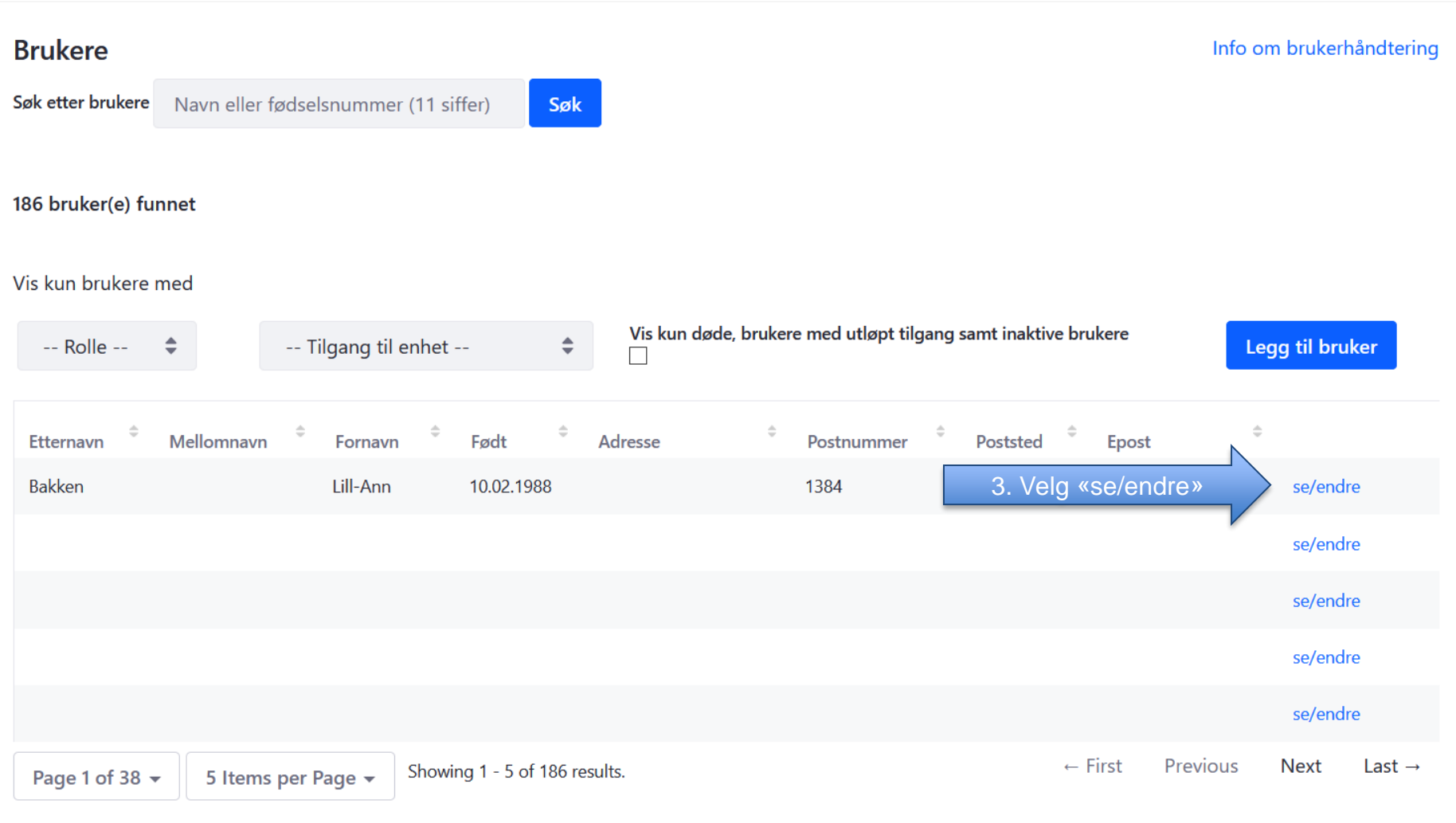

### **Lill-Ann Bakken** Info om brukerhåndtering < Tilbake til søkeresultat Brukerens rettigheter visesOm brukeren Brukernavn (fødselsnummer): 12345678910 Brukerens fødselsnummer blir brukernavn Fornavn: Lill-Ann Mellomnavn: Etternavn: Bakken **Initialer: LAB** E-post: Status: AKTIV (09.09.2020) Enheter personen har roller i Legg til **Enhet** Rolle **Gyldig fra** Gyldig til Oslo bispedømme Sentral brukerstøtte forlenge/endre 12.07.2017 08.09.2021 fjern Borg bispedømme Sentral brukerstøtte 12.07.2017 08.09.2021

Lagre

Avbryt

# **Lill-Ann Bakken**

< Tilbake til søkeresultat

#### Info om brukerhåndtering

### Om brukeren

Brukernavn (fødselsnummer): 12345678910 Fornavn: Lill-Ann Mellomnavn: Etternavn: Bakken **Initialer: LAB** E-post:

Brukerens fødselsnummer blir brukernavn

Status: AKTIV (09.09.2020)

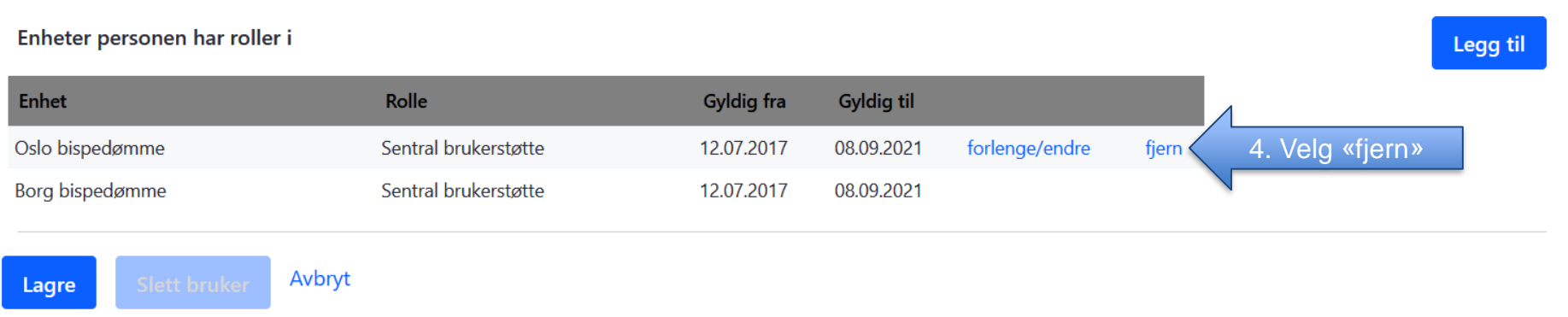

## **Lill-Ann Bakken**

< Tilbake til søkeresultat

Info om brukerhåndtering

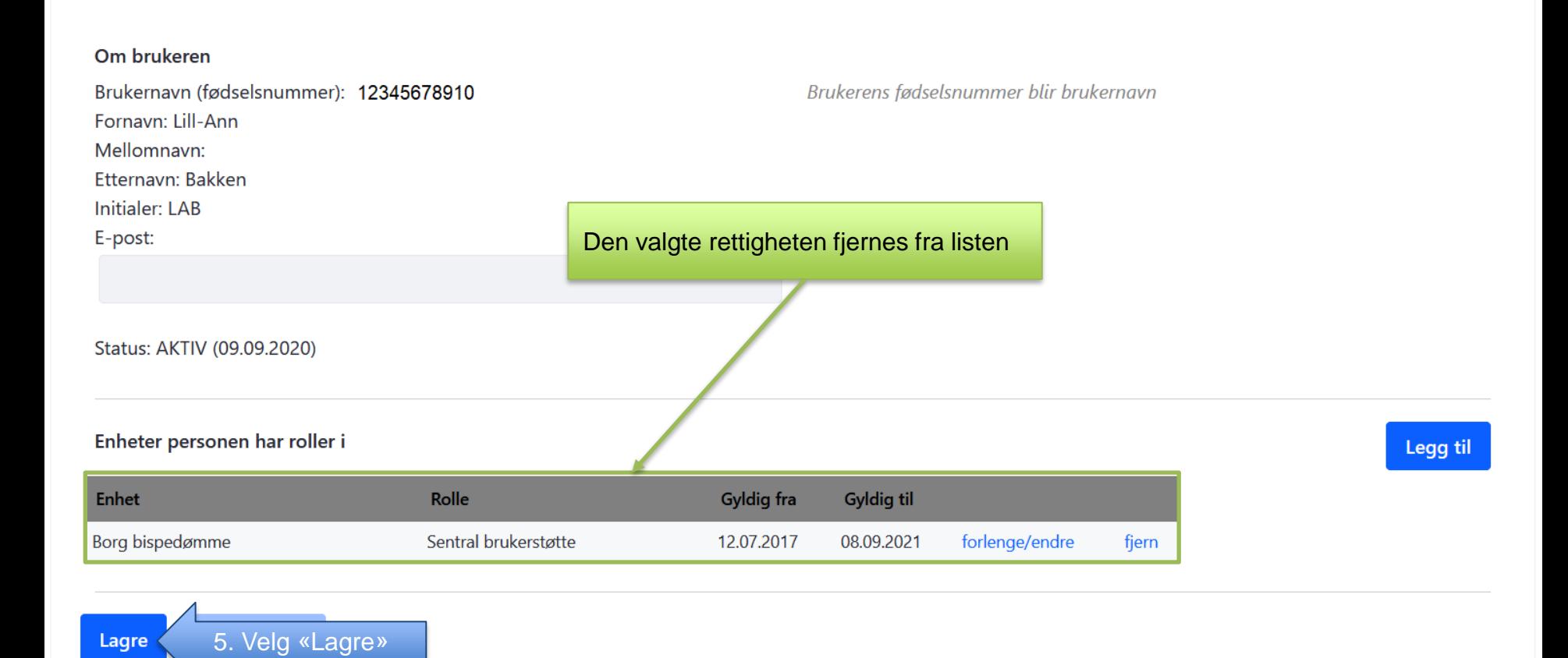